#### Before we start with OpenMP. . .

```
$ ssh -X login.scinet.utoronto.ca
$ ssh -X gpc01$ qsub -X -I -l nodes=1:ppn=8,walltime=5:00:00,os=centos53develibA
```
to get a dedicated development node (ensure this works).

```
$ cp -r ~ljdursi/ppp ~/
$ source ~/ppp/setup
$ cd ~/ppp
$ cd util
$ make
$ cd ~/ppp/omp-intro
$ make mandel
$ mandel
```
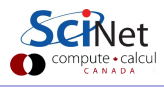

#### Part V

#### [Introduction to OpenMP](#page-1-0)

<span id="page-1-0"></span>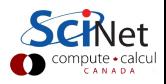

### OpenMP

- For shared memory systems.
- Add parallelism to functioning serial code.
- http://openmp.org

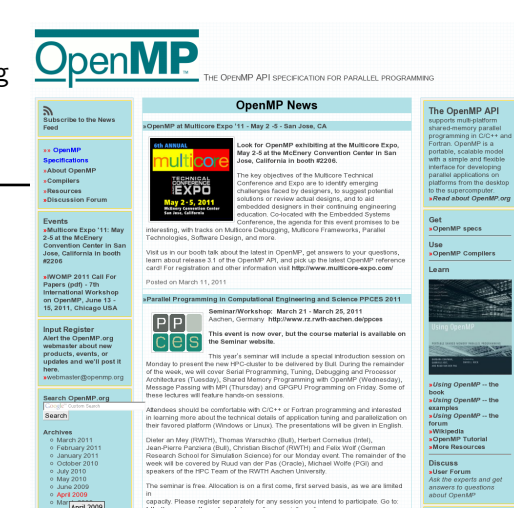

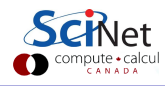

### OpenMP

- For shared memory systems.
- Add parallelism to functioning serial code.
- http://openmp.org
- Compiler, run-time environment does a lot of work for us
- **•** Divides up work
- But we have to tell it how to use variables, where to run in parallel, . . .
- Mark parallel regions.
- Works by adding compiler directives to code. Invisible to non-openmp compilers.

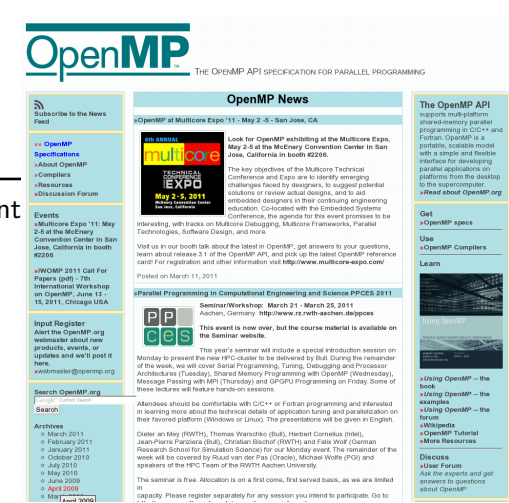

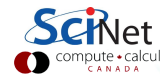

#### OpenMP basic operations

#### In code:

- In C, you add lines starting with #pragma omp. This parallelizes the subsequent code block.
- In Fortran, you add lines starting with !somp. An  $!$ somp end  $\ldots$  is needed to close the parallel region.
- These lines are skipped (for C, sometimes with a warning) by compilers that do not support OpenMP.

#### When compiling:

• To turn on OpenMP support in gcc and gfortran, add the -fopenmp flag to the compilation (and link!) commands.

#### When running:

• The environment variable OMP\_NUM\_THREADS determines how many threads will be started in an OpenMP parallel block.

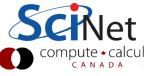

#### OpenMP example

```
#include <stdio.h>
#include <omp.h>
int main() {
 printf("At start of program\n");
 #pragma omp parallel
 {
   printf("Hello world from thread \lambdad!\n", omp_get_thread_num());
 }
}
```
#### F90:

 $C:$ 

```
program omp hello world
use omp_lib
implicit none
print *, 'At start of program'
!$omp parallel
  print *, 'Hello world from thread ', omp_get_thread_num(), '!'
!$omp end parallel
end program omp hello world
                                                                                   n<del>pute • c'</del>alcu
```
#### OpenMP example

```
$ gcc -std=c99 -O2 -o omp-hello-world omp-hello-world.c -fopenmp
or
$ gfortran -O2 -o omp-hello-world omp-hello-world.f90 -fopenmp
```

```
$ export OMP NUM THREADS=8
$ ./omp-hello-world
```

```
...
$ export OMP NUM THREADS=1
$ ./omp-hello-world
```

```
...
$ export OMP NUM THREADS=32
```

```
$ ./omp-hello-world
```

```
...
```
Let's see what happens...

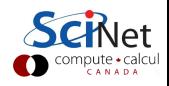

#### OpenMP example

\$ gcc -o omp-hello-world omp-hello-world.c -fopenmp

\$ export OMP NUM THREADS=8

\$ ./omp-hello-world

At start of program

Hello, world, from thread 0!

Hello, world, from thread 6!

Hello, world, from thread 5!

Hello, world, from thread 4!

Hello, world, from thread 2!

Hello, world, from thread 1!

Hello, world, from thread 7!

Hello, world, from thread 3!

\$ export OMP NUM THREADS=1

\$ ./omp-hello-world

At start of program

Hello, world, from thread 0!

\$ export OMP NUM THREADS=32

\$ ./omp-hello-world

At start of program

Hello, world, from thread 11!

Hello, world, from thread 1!

Hello, world, from thread 16!

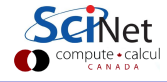

- OMP\_NUM\_THREADS threads were launched.
- Each prints "Hello, world ...";
- In seemingly random order.
- Only one "At start of program".

\$ gcc -o omp-hello-world omp-hello-world. \$ export OMP NUM THREADS=8 \$ ./omp-hello-world At start of program Hello, world, from thread 0! Hello, world, from thread 6! Hello, world, from thread 5! Hello, world, from thread 4! Hello, world, from thread 2! Hello, world, from thread 1! Hello, world, from thread 7! Hello, world, from thread 3! \$ export OMP NUM THREADS=1 \$ ./omp-hello-world At start of program Hello, world, from thread 0! \$ export OMP NUM THREADS=32 \$ ./omp-hello-world At start of program Hello, world, from thread 11! t Hello, world, from thread 1! Icul Hello, world, from thread 16!

```
#include <stdio.h>
#include <omp.h>
int main() {
 printf("At start of program\n");
 #pragma omp parallel
 {
   printf("Hello world from thread \lambda d! \n \infty, omp_get_thread_num());
 }
}
```

```
program omp hello world
use omp_lib
implicit none
print *, 'At start of program'
!$omp parallel
 print *, 'Hello world from thread ', omp_get_thread_num(), '!'
!$omp end parallel
end program omp hello world
```
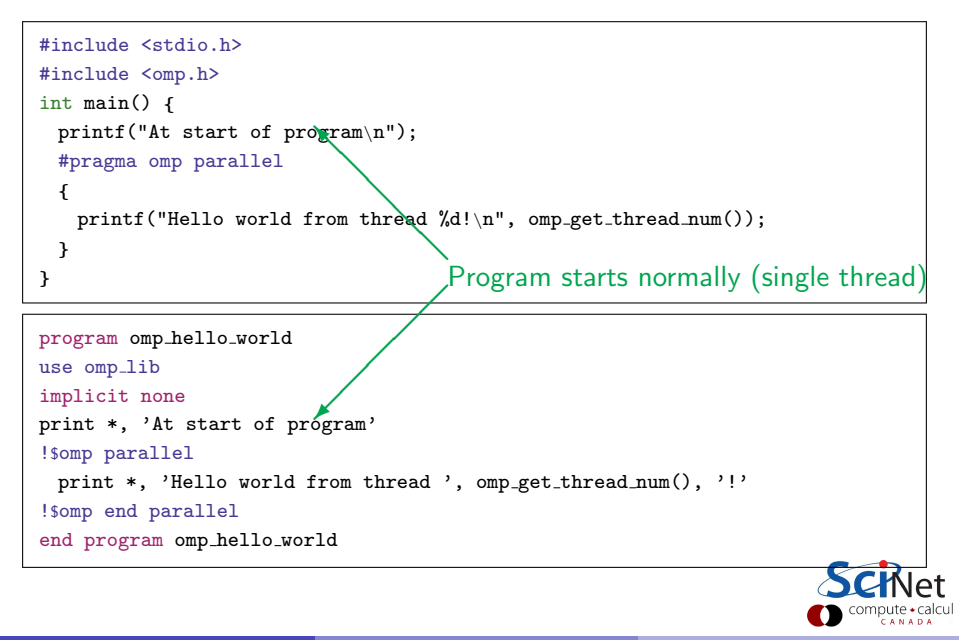

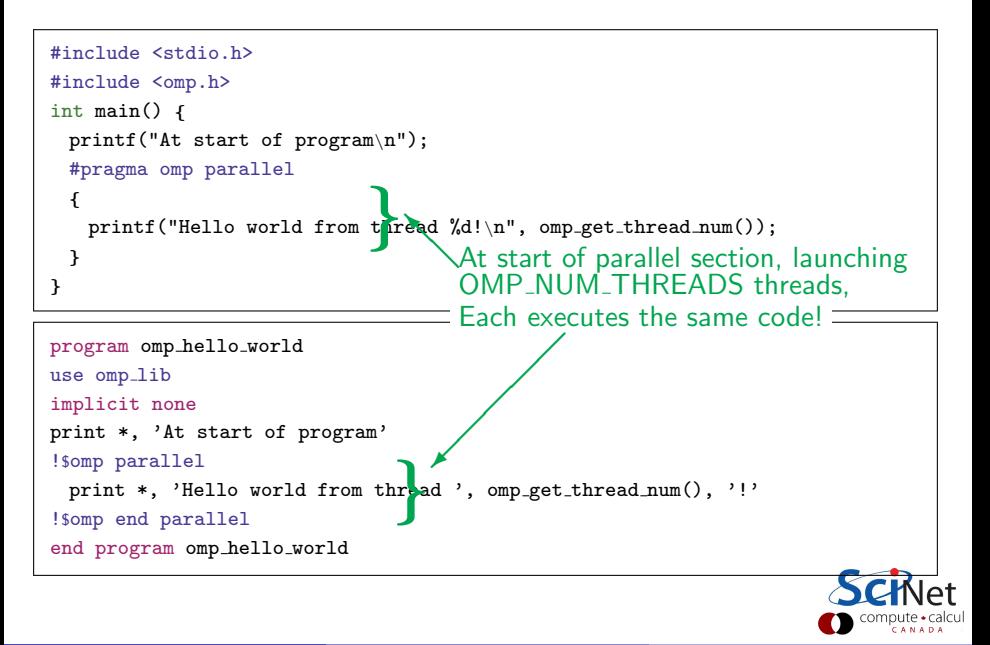

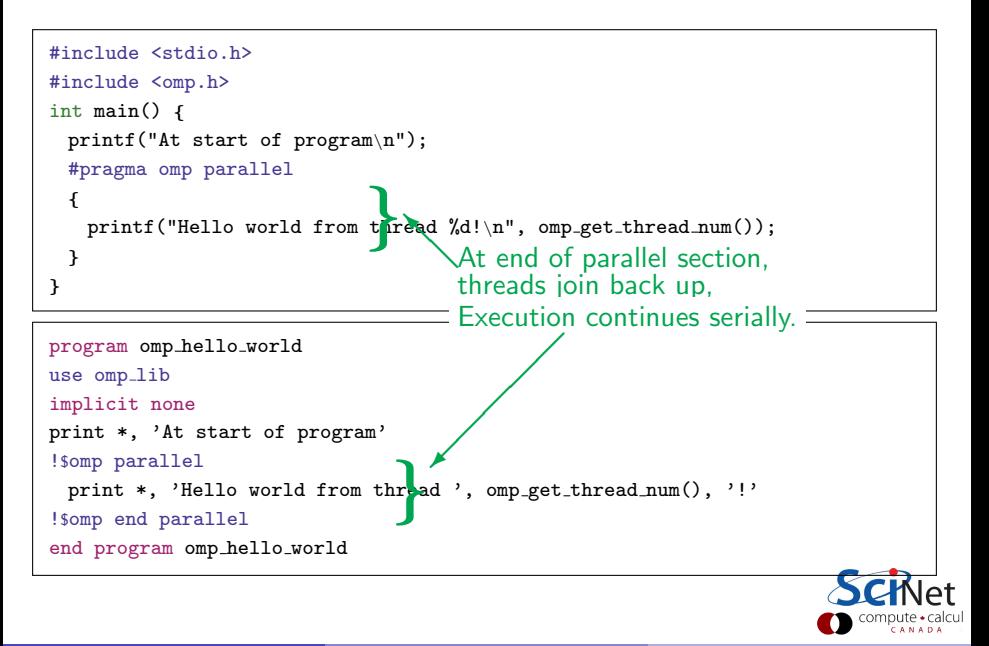

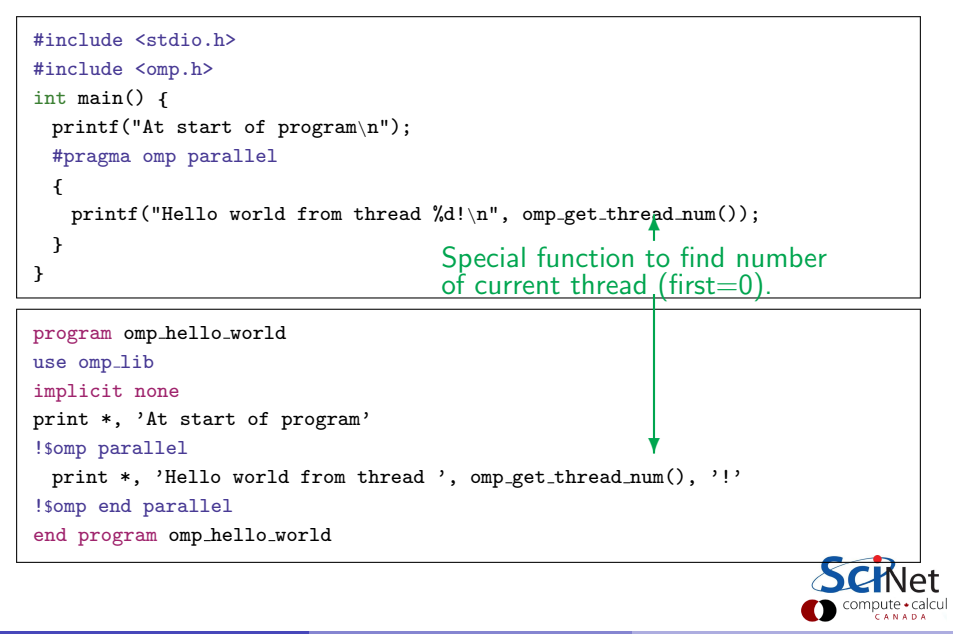

```
#include <stdio.h>
#include <omp.h>
int main() {
 printf("At start of program\n");
 #pragma omp parallel
 {
   printf("Hello world from thread %d of %d!\n",
       omp_get_thread_num(),
      omp_get_num_threads());
 }
}
```
omp get num threads() called by all threads. Let's see if we can fix that...

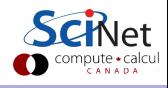

```
#include <stdio.h>
#include <omp.h>
int main() {
 printf("At start of program\n");
 #pragma omp parallel
 {
   printf("Hello world from thread %d!\n",
       omp_get_thread_num());
 }
 printf("There were \lambdad threads.\n", omp_get_num_threads());
}
```
What do you think, will this work?

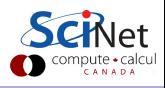

```
#include <stdio.h>
#include <omp.h>
int main() \{printf("At start of program\n");
 #pragma omp parallel
 {
   printf("Hello world from thread %d!\n",
       omp_get_thread_num());
 }
 printf("There were \lambdad threads.\n", omp_get_num_threads());
}
```
What do you think, will this work? No:

Says 1 thread only!

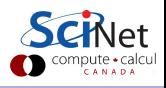

```
#include <stdio.h>
#include <omp.h>
int main() {
 printf("At start of program\n");
 #pragma omp parallel
 {
   printf("Hello world from thread %d!\n",
       omp_get_thread_num());
 }
 printf("There were \lambdad threads.\n", omp_get_num_threads());
}
```
What do you think, will this work?

No:

Says 1 thread only!

Wh<sub>v</sub>?

Because that is true outside the parallel region!

Need to get the value from the parallel region somehow.

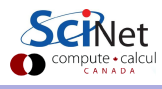

```
#include <stdio.h>
#include <omp.h>
int main() \ellint mythread, nthreads;
 #pragma omp parallel default(none) shared(nthreads) private(mythread)
  {
   mythread = opp.get_thread_number;
   if (mythread == 0)
     nthreads = opp.get_number_{\text{num\_threads}}();
 }
 printf("There were %d threads.\n", nthreads);
}
```
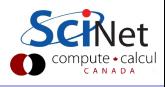

```
#include <stdio.h>
#include <omp.h>
int main() {
 int mythread, nthreads;
  int mythread, nthreads;<br>#pragma omp parallel default(none) shared(nthreads) private(mythread)
  {
   mythread = opp.get_thread_number;
   if (mythread == 0)
     nthreads = opp.get_number_{\text{num\_threads}}();
 }
 printf("There were %d threads.\n", nthreads);
}
                                         ✟Variable declarations
                                  ✟✟
                                 ✟✙
                                          How used in parallel region
```
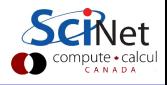

Variables in parallel regions are a bit tricky.

```
#include <stdio.h>
#include <omp.h>
int main() {
 int mythread, nthreads;
  int mythread, nthreads;<br>#pragma omp parallel default(none) shared(nthreads) private(mythread)
  {
   mythread = opp.get_thread_number;
   if (mythread == 0)
     nthreads = opp.get_number_{\text{num\_threads}}();
 }
 printf("There were %d threads.\n", nthreads);
}
                                          ✟Variable declarations
                                  ✟✟
                                 ✟✙
                                          How used in parallel region
```
- default(none) can save you hours of debugging!
- shared: each thread sees it and can modify (be careful!). Preserves value.
- private: each thread gets it own copy, invisible for others Initial and final value undefined!

(Advanced: firstprivate, lastprivate – copy in/out.)

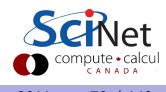

```
#include <stdio.h>
#include <omp.h>
int main() {
 int mythread, nthreads;
 #pragma omp parallel default(none) shared(nthreads) private(mythread)
  {
   mythread = opp.get_thread_number;
   if (mythread == 0)
     nthreads = comp.get_number_{\text{num\_threads}}();
 }
 printf("There were %d threads.\n", nthreads);
}
```
- Program runs, lauches threads.
- Each thread gets copy of mythread.
- Only thread 0 writes to nthreads.

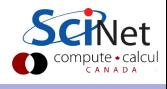

```
#include <stdio.h>
#include <omp.h>
int main() {
 int mythread, nthreads;
 #pragma omp parallel default(none) shared(nthreads) private(mythread)
  {
   mythread = opp.get_thread_number;
   if (mythread == 0)
     nthreads = comp.get_number_{\text{num\_threads}}();
 }
 printf("There were %d threads.\n", nthreads);
}
```
- Program runs, lauches threads.
- Each thread gets copy of mythread.
- Only thread 0 writes to nthreads.
- Good idea to declare mythread locally! (avoids many bugs)

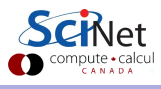

```
#include <stdio.h>
#include <omp.h>
int main() {
 int nthreads;
 #pragma omp parallel default(none) shared(nthreads)
  {
   int mythread = omp\_get\_thread\_num();
   if (mythread == 0)
     nthreads = opp.get_number_{\text{num\_threads}}();
 }
 printf("There were %d threads.\n", nthreads);
}
```
- Program runs, lauches threads.
- Each thread gets copy of mythread.
- Only thread 0 writes to nthreads.
- Good idea to declare mythread locally! (avoids many bugs)

#### Variables in OpenMP - Fortran version

```
program omp vars
use omp_lib
implicit none
integer :: mythread, nthreads
!$omp parallel default(none) private(mythread) shared(nthreads)
 mythread = opp.get_thread_number()if (mythread == 0) then
   nthreads = omp get num threads()
 endif
!$omp end parallel
print *,'Number of threads was ', nthreads, '.'
end program omp_vars
```
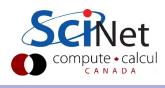

### Single Execution in OpenMP

```
#include <stdio.h>
#include <omp.h>
int main() {
 int nthreads;
 #pragma omp parallel default(none) shared(nthreads) {
   int mythread = omp_get_thread_num();
   if (mythread == 0)
     nthreads = opp.get_number_{\text{num\_threads}}();
 }
 printf("There were %d threads.\n", nthreads);
}
```
- Do we care that it's thread 0 in particular that updates nthreads?
- Often, we just want the first thread to go through, do not care which one.

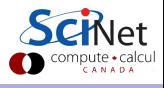

### Single Execution in OpenMP

```
#include <stdio.h>
#include <omp.h>
int main() {
 int nthreads;
 #pragma omp parallel default(none) shared(nthreads)
 #pragma omp single
   nthreads = opp.get_number_{\text{num\_threads}}();
 printf("There were %d threads.\n", nthreads);
}
```

```
program omp vars
use omp_lib
implicit none
integer :: nthreads
!$omp parallel default(none) shared(nthreads)
!$omp single
 nthreads = omp get num threads()
!$omp end single
!$omp end parallel
print *,'Number of threads was ', nthreads, '.'
end program omp_vars
```
#### Loops in OpenMP

Take one of your openmp programs and add a loop.

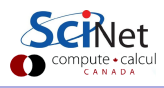

### Loops in OpenMP

Take one of your openmp programs and add a loop.

```
#include <stdio.h>
#include <omp.h>
int main() {
 int i, mythread;
 #pragma omp parallel default(none) \
  XXXX(i) XXXX(mythread)
 {
   mythread = opp.get_thread_number;
   for (i=0; i<16; i++)
     printf("Thread %d gets i=%d\n",
            mythread, i);
 }
}
                                           program omp loop
                                           use omp lib
                                           implicit none
                                           integer :: i, mythread
                                           !$omp parallel default(none) &
                                           !$omp XXXX(i) XXXX(mythread)
                                            mythread = opp_set_thread_number()do i=1,16
                                              print *, 'thread ', mythread, &
                                                        ' gets i=', i
                                            enddo
                                           !$omp end parallel
                                           end program omp_loop
```
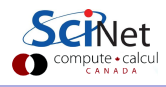

### Loops in OpenMP

Take one of your openmp programs and add a loop.

```
#include <stdio.h>
#include <omp.h>
int main() {
 int i, mythread;
 #pragma omp parallel default(none) \
  XXXX(i) XXXX(mythread)
 {
   mythread = opp.get_thread_number;
   for (i=0; i<16; i++)
     printf("Thread %d gets i=%d\n",
            mythread, i);
 }
}
                                           program omp loop
                                           use omp lib
                                           implicit none
                                           integer :: i, mythread
                                           !$omp parallel default(none) &
                                           !$omp XXXX(i) XXXX(mythread)
                                            mythread = opp_set_thread_number()do i=1,16
                                              print *, 'thread ', mythread, &
                                                        ' gets i=', i
                                            enddo
                                           !$omp end parallel
                                           end program omp_loop
```
What would you imagine this does when run with e.g. OMP NUM THREADS=8?

#### Worksharing constructs in OpenMP

- We don't generally want tasks to do exactly the same thing.
- Want to partition a problem into pieces, each thread works on a piece.
- Most scientific programming full of work-heavy loops.
- OpenMP has a worksharing construct: omp for (or omp do).

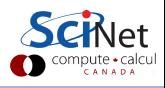

#### Worksharing constructs in OpenMP

- We don't generally want tasks to do exactly the same thing.
- Want to partition a problem into pieces, each thread works on a piece.
- Most scientific programming full of work-heavy loops.
- OpenMP has a worksharing construct: omp for (or omp do).

```
#include <stdio.h>
#include <omp.h>
int main() {
 int i, mythread;
 #pragma omp parallel default(none) XXXX(i) XXXX(mythread)
 {
   mythread = opp.get_thread_number;
   #pragma omp for
   for (i=0; i<16; i++)
     printf("Thread %d gets i=%d\n",mythread,i);
 }
}
```
#### Fortran version

```
program omp loop
use omp_lib
implicit none
integer :: i, mythread
!$omp parallel default(none) XXXX(i) XXXX(mythread)
 mythread = opp.get_thread_number()!$omp do
 do i=1,16
   print *, 'thread ', mythread, ' gets i=', i
 enddo
 !$omp end do
!$omp end parallel
end program omp_loop
```
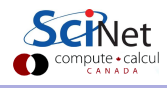

### Worksharing constructs in OpenMP

- omp for/omp do construct breaks up the iterations by thread.
- If doesn't divide evenly, does the best it can.
- Allows easy breaking up of work!
- Advanced: can break up work of arbitrary blocks of code with omp task construct.

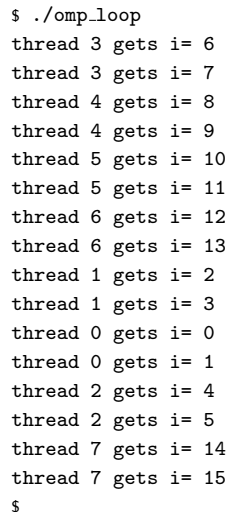

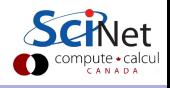

#### Less trivial example: DAXPY

- multiply a vector by a scalar, add a vector.
- $\bullet$  (a X plus Y, in double precision)
- Implement this, first serially, then with OpenMP
- daxpy.c or daxpy.f90
- make daxpy or make fdaxpy

#### Warning

This is a common linear algebra construct that you really shouldn't implement yourself. Various so-called BLAS implementations will do a much better job than you. But good for illustration.

# $z = ax + y$

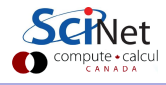

```
#include <stdio.h>
#include "pca_utils.h"
void daxpy(int n, double a, double *x, double *y, double *z) {
 for (int i=0; i<n; i++) {
   x[i] = (double)i*(double)i;y[i] = ((double)i+1.)*((double)i-1.);}
 for (int i=0; i<n; i++)
   z[i] += a * x[i] + y[i];
}
int main() {
 int n=1e7;
 double *x = vector(n):
 double *y = vector(n);
 double *z = vector(n):
 double a = 5./3.;
 pca_time tt;
 tick(&tt);
 daxyy(n,a,x,y,z);tock(&tt);
 free(z);
 free(y);
 free(x);
}
```
:alcul
```
#include <stdio.h>
#include "pca_utils.h"
#include "pca_utils.h"<br>void <mark>daxpy(int n, dou</mark>ble a, double *x, double *y, double *z) {
  id daxpy(int n, double a,<br>for (int i=0; i<n; i++) {
    x[i] = (double)i*(double)i;
                                  ❍❍
    y[i] = ((double)i+1.)*( (double)i-1.);\diagupUtilities for this course; double is
 }
                                                  a numerical type which can be set
 for (int i=0; i<n; i++)
                                                  to single or double precision
   z[i] += a * x[i] + y[i];
}
int main() {
 int n=1e7;
 double *x = vector(n):
 double *y = vector(n);double *z = vector(n):
 double a = 5./3.;
 pca_time tt;
 tick(&tt);
 daxyy(n,a,x,y,z);tock(&tt);
 free(z);
 free(y);
 free(x):
                                                                                           :alcul
}
```

```
#include <stdio.h>
#include "pca_utils.h"
void daxpy(int n, double a, double *x, double *y, double *z) {
 for (int i=0; i<n; i++) {
   x[i] = (double)i*(double)i;✛ Fill arrays with calculated values.
   y[i] = ((double)i+1.)*( (double)i-1.);}
 for (int i=0; i<n; i++)
   z[i] += a * x[i] + y[i];
}
int main() {
 int n=1e7;
 double *x = vector(n):
 double *y = vector(n);
 double *z = vector(n):
 double a = 5./3.;
 pca_time tt;
 tick(&tt);
 daxyy(n,a,x,y,z);tock(&tt);
 free(z);
 free(y);
 free(x);
                                                                                  :alcul
}
```

```
#include <stdio.h>
#include "pca_utils.h"
void daxpy(int n, double a, double *x, double *y, double *z) {
 for (int i=0; i<n; i++) {
   x[i] = (double)i*(double)i;y[i] = ((double)i+1.)*((double)i-1.);
✏✏Do calculation.
✏✏
 }
 for (int i=0; i<n; i++)
   z[i] += a * x[i] + y[i];
}
int main() {
 int n=1e7;
 double *x = vector(n):
 double *y = vector(n);
 double *z = vector(n):
 double a = 5./3.;
 pca_time tt;
 tick(&tt);
 daxyy(n,a,x,y,z);tock(&tt);
 free(z);
 free(y);
 free(x);
}
                              ✏✮✏
```
:alcul

```
#include <stdio.h>
#include "pca_utils.h"
void daxpy(int n, double a, double *x, double *y, double *z) {
 for (int i=0; i<n; i++) {
   x[i] = (double)i*(double)i;y[i] = ((double)i+1.)*( (double)i-1.);}
 for (int i=0; i<n; i++)
   z[i] += a * x[i] + y[i];
}
int main() {
 int n=1e7;
 double *x = vector(n):
 double *y = vector(n);
 double *z = vector(n):
 double a = 5./3.;
 pca_time tt;
 tick(&tt);
                                           Driver (setup, call, timing).
 daxyy(n,a,x,y,z);tock(&tt);
 free(z);
 free(y);
 free(x);
                                                                               :alcul
}
 Practical Parallel Programming Intensive 9-13 May 2011 87 / 140
```

```
#include <stdio.h>
#include "pca_utils.h"
void daxpy(int n, double a, double *x, double *y, double *z) {
 for (int i=0; i<n; i++) {
   x[i] = (double)i*(double)i;y[i] = ((double)i+1.)*( (double)i-1.);}
 for (int i=0; i<n; i++)
   z[i] += a * x[i] + y[i];
}
int main() {
 int n=1e7;
 double *x = vector(n):
 double *y = vector(n);
 double *z = vector(n):
 double a = 5./3.;
 pca_time tt;
 tick(&tt);
 daxyy(n,a,x,y,z);tock(&tt);
 free(z);
 free(y);
 free(x);
}
                                            HANDS-ON: Try OpenMPing. . .
```
alcu

HANDS-ON 1: Parallelize daxpy with OpenMP. Also do the scaling analysis!

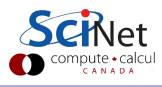

```
void daxpy(int n, double a, double *x, double *y, double *z) {
 #pragma omp parallel default(none) shared(n,x,y,a,z) private(i)
 {
   #pragma omp for
   for (int i=0; i<n; i++) {
     x[i] = (double)i*(double)i;y[i] = ((double)i+1.)*( (double)i-1.);}
   #pragma omp for
   for (int i=0; i \le n; i+1)
     z[i] += a * x[i] + y[i];
}
}
!$omp parallel default(none) private(i) shared(a, x, b, y, z)
!$omp do
do i=1,n
 x(i) = (i)*(i)y(i) = (i+1.)*(i-1.)enddo
!$omp do
do i=1,n
 z(i) = a*x(i) + y(i)enddo
!$omp end parallel
 Practical Parallel Programming Intensive 9-13 May 2011 89 / 140
```
:alcul

```
$./daxovTock registers
                  2.5538e-01 seconds.
Ladd OpenMP...1
$ make daxpy
qcc -std=c99 -q -DPGPLOT -I/home/ljdursi/intro-ppp//util/ -I/scinet/qpc/
Libraries/pgplot/5.2.2-gcc -fopenmp -c daxpy.c -o daxpy.o
qcc -std=c99 -q -DPGPLOT -I/home/lidursi/intro-ppp//util/ -I/scinet/qpc/
Libraries/poplot/5.2.2-occ -fopenmp daxpy.o -o daxpy /home/lidursi/intro-
ppp//util//pca utils.o -lm
$ export OMP NUM THREADS=8
$./daypy3.69x speedup, 46% efficiency
Tock registers
                  6.9107e-02 seconds.
$ export OMP NUM THREADS=4
$./daypy2.44x speedup, 61% efficiency
Tock registers
                  1.0347e-01 seconds.
$ export OMP NUM THREADS=2
$./daypy1.86x speedup, 93% efficiency
Tock reqisters
                  1.8619e-01 seconds.
```
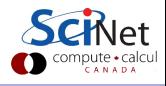

```
void daxpy(int n, double a, double *x, double *y, double *z) {
  #pragma omp parallel default(none) shared(n,x,y,a,z) private(i)
✻
  {
   #pragma omp for
   for (int i=0; i<n; i++) {
     x[i] = (double)i*(double)i;y[i] = ((double)i+1.)*( (double)i-1.);}
   #pragma omp for
   for (int i=0; i \le n; i+1)
                                                    Why is this safe?
     z[i] += a * x[i] + y[i];
                                                   /
}
}
                                                    Everyone is modifying x, y, z!
                                                  ✂✌✂
!$omp parallel default(none) private(i) shared(n,a,x,y,z)
!$omp do
do i=1,n
 x(i) = (i)*(i)y(i) = (i+1.)*(i-1.)enddo
!$omp do
do i=1,n
 z(i) = a*x(i) + y(i)enddo
                                                                                :<br>alcul
!$omp end parallel
 Practical Parallel Programming Intensive 9-13 May 2011 91 / 140
```
#### Dot Product

- Dot product of two vectors
- Implement this, first serially, then with OpenMP
- ndot.c or ndot.f90
- make ndot or make ndotf
- Tells time, answer, correct answer.

$$
n = \vec{x} \cdot \vec{y}
$$

$$
= \sum_{i} x_{i} y_{i}
$$

\$ ./ndot Dot product is 3.3333e+20 (vs 3.3333e+20) for n=10000000. Took 4.9254e-02 seconds.

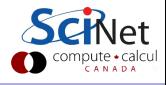

#### Dot Product - serial

```
#include <stdio.h>
#include "pca_utils.h"
double ndot(int n, double *x, double *y){
 double tot=0;
 for (int i=0; i<n; i++)
   tot += x[i] * y[i];return tot;
}
int main() {
 int n=1e7;
 double *x = vector(n), *y = vector(n);
 for (int i=0; i\leq n; i++)x[i] = y[i] = i;double nn=n-1;
 double ans=nn*(nn+1)*(2*nn+1)/6.0;
 pca_time tt;
 tick(&tt);
 double dot=ndot(n,x,y);
 printf("Dot product is \sqrt[6]{14.4e} (vs \sqrt[6]{14.4e}) for n=\sqrt[6]{d}. Took \sqrt[6]{12.4e} secs.\n",
   dot, ans, n, tocksilent(&tt));
}
```
#### Dot Product - serial

```
#include <stdio.h>
#include "pca_utils.h"
double ndot(int n, double *x, double *y){
 double tot=0;
 for (int i=0; i<n; i++)
   tot += x[i] * y[i];return tot;
}
int main() {
 int n=1e7;
 double *x = vector(n), *y = vector(n);
 for (int i=0; i\leq n; i++)x[i] = y[i] = i;double nn=n-1;
 double ans=nn*(nn+1)*(2*nn+1)/6.0;
 pca_time tt;
 tick(&tt);
 double dot=ndot(n,x,y);
 printf("Dot product is \sqrt[6]{14.4e} (vs \sqrt[6]{14.4e}) for n=\sqrt[6]{d}. Took \sqrt[6]{12.4e} secs.\n",
   dot, ans, n, tocksilent(&tt));
}
                                           $ make ndot $ ./ndot
                                           Dot product is 3.3333e+20
                                           (vs 3.3333e+20) for n=10000000.
                                           Took 4.9254e-02 secs.
```
#### Towards A Parallel Dot Product

- We could clearly parallelize the loop.
- We need the sum from everybody.
- We could make tot shared, then all threads can add to it.

```
double ndot(int n, double *x, double *y){
 double tot=0;
 #pragma omp parallel for default(none) shared(tot,n,x,y)
 for (int i=0; i\leq n; i++)tot += x[i] * y[i];return tot;
}
```
\$ make omp\_ndot\_race \$ export OMP NUM THREADS=8 \$ ./omp\_ndot\_race Dot product is 1.1290e+20 (vs 3.3333e+20) for n=10000000. Took 5.2628e-02 secs.

#### Not only is the answer wrong, it was slower to compute!

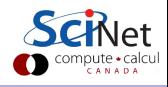

# Race Condition - why it's wrong

• Classical parallel bug.

- Multiple writers to some shared resource.
- Can be very subtle, and only appear intermittently.
- Your program can have a bug but not display any symptoms for small runs!
- Primarily a problem with shared memory.

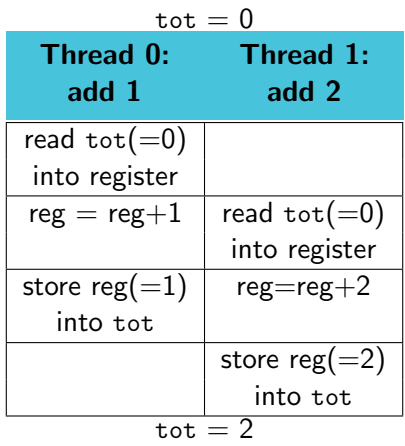

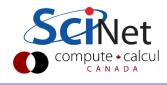

#### Race Condition - why it's slow

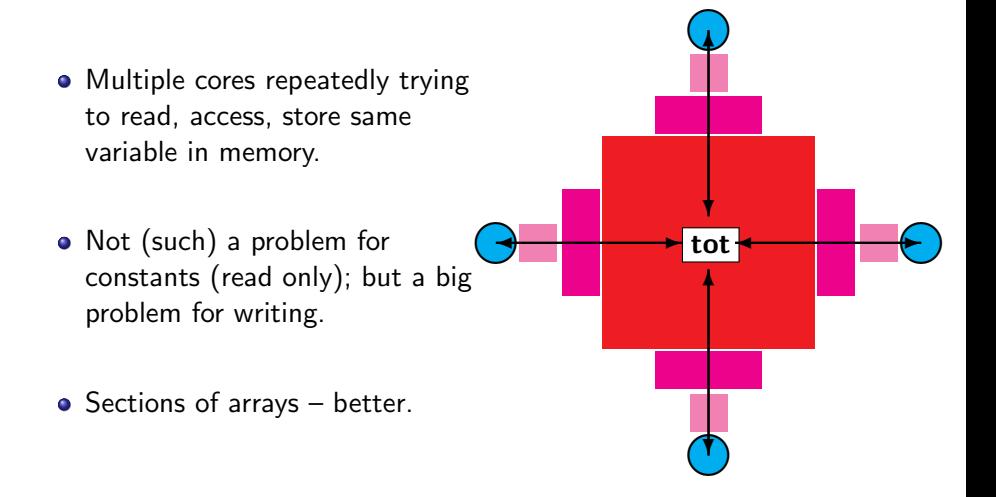

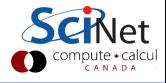

#### OpenMP critical construct

- Defines a critical region.
- Only one thread can be operating within this region at a time.
- Keeps modifications to shared resources saffe.
- #pragma omp critical
- $\bullet$  !somp critical !somp end critical

```
double ndot(int n, double *x, double
*y){
 double tot=0;
 #pragma omp parallel for \
 default(none) shared(tot, n, x, y)for (int i=0; i \le n; i+1)
   #pragma omp critical
   tot += x[i] * y[i];return tot;
}
```
\$ make omp ndot critical \$ export OMP NUM THREADS=8 \$ ./omp ndot critical Dot product is 3.3333e+20 (vs 3.3333e+20) for n=10000000. Took 5.1377e+00 secs.

Correct, but 100x slower than serial version!

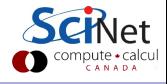

#### OpenMP atomic construct

- Most hardware has support for atomic instructions (indivisible so cannot get interrupted)
- Small subset, but load/add/stor usually one.
- Not as general as critical
- **•** Much lower overhead.
- #pragma omp atomic
- $\bullet$  !somp atomic

```
double ndot(int n, double *x, double
*y){
 double tot=0;
 #pragma omp parallel for \
 default(none) shared(tot,n,x,y)
 for (int i=0; i \le n; i+1)
   #pragma omp atomic
   tot += x[i] * y[i];return tot;
}
```

```
$ make omp ndot atomic $ export
OMP NUM THREADS=8
$ ./omp ndot atomic
Dot product is 3.3333e+20
(vs 3.3333e+20) for n=10000000.
Took 8.5156e-01 secs.
```
Correct, and better – only 16x slower than serial.

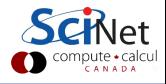

#### How should we fix the slowdown?

- **o** Local sums.
- Each processor sums its local values  $(10^7/P)$  additions).
- And then sums to tot (only P additions with critical or atomic. . .
- HANDS-ON: Try it!

 $n = \vec{x} \cdot \vec{y}$  $= \sum {\sf x_i}\ {\sf y_i}$ i  $=$   $\sum$ p  $\sqrt{\nabla}$ i x<sup>i</sup> y<sup>i</sup>  $\setminus$ 

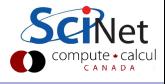

HANDS-ON 2: Parallelize ndot with partial sums. copy one of the omp\_ndot.c's (or fomp\_ndot.c's) to omp\_ndot\_local.c (or fomp\_ndot\_local.f90).

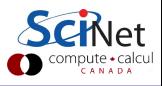

#### Local variables

```
\text{tot} = 0:
#pragma omp parallel shared(x,y,n,tot)
{
 int mytot = 0:
 #pragma omp for
 for (int i=0; i \le n; i+1)
   mytot += x[i]*y[i];#pragma omp atomic
 tot += mytot;
}
```

```
ndot = 0.
!$omp parallel shared(x,y,n,ndot) &
!$omp private(i,mytot)
mytot = 0.
!$omp do
do i=1,n
 mytot = mytot + x(i) * y(i)enddo
!$omp atomic
ndot = ndot + mytot
!$omp end parallel
```
\$ export OMP NUM THREADS=8 \$ ./omp ndot local Dot product is 3.3333e+20 (vs 3.3333e+20) for n=10000000. Took 1.7902-02 seconds.

Now we're talking! 2.77x faster.

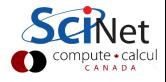

# OpenMP Reduction Operations

- This is such a common operation, this is something built into OpenMP to handle it.
- "Reduction" variables like shared or private.
- Can support several types of operations:  $- + *$  ...
- o omp\_ndot\_reduction.c, fomp\_ndot\_reduction.f90

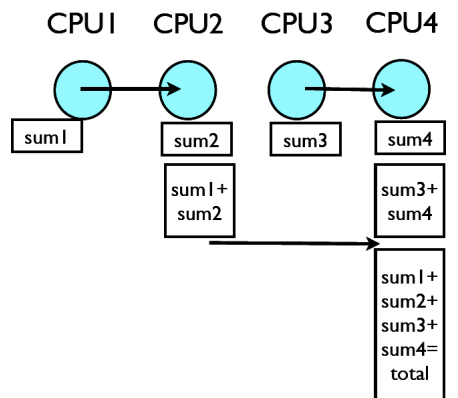

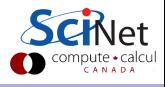

#### OpenMP Reduction Operations

```
\text{tot} = 0:
#pragma omp parallel \
shared(x,y,n) reduction(+:tot)
{
 #pragma omp for
 for (int i=0; i \leq n; i++)tot += x[i]*y[i];}
ndot = 0.$ export OMP NUM THREADS=8
                                            $ ./omp ndot local
                                            Dot product is 3.3333e+20
                                             (vs 3.3333e+20) for n=10000000.
```

```
!$omp parallel shared(x,y,n) &
!$omp private(i) reduction(+:ndot)
!$omp do
do i=1,n
 ndot = ndot + x(i)*y(i)enddo
!$omp end parallel
```
 $Took 1.8134-02 seconds$ 

Same speed, simpler code!

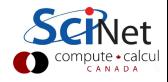

### OpenMP Reduction Operations

```
\text{tot} = 0:
#pragma omp parallel for \
shared(x,y,n) reduction(+:tot)
for (int i=0; i \le n; i+1)
 tot += x[i]*y[i];ndot = 0.!$omp parallel do shared(x,y,n) &
!$omp private(i) reduction(+:ndot)
do i=1,n
 ndot = ndot + x(i)*y(i)enddo
!$omp end parallel
                                           $ export OMP NUM THREADS=8
                                           $ ./omp ndot local
                                           Dot product is 3.3333e+20
                                           (vs 3.3333e+20) for n=10000000.
                                           Took 1.8928e-02 seconds.
                                          Same speed, simpler code!
```
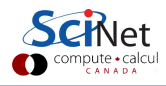

#### Performance

- We threw in 8 cores, got a factor of 3 speedup. Why?
- Often we are limited not by CPU power but by how quickly we can feed CPUs.
- For this problem, we had 107 long vectors, with 2 numbers 8 bytes long flowing through in 0.036 seconds.
- Combined bandwidth from main memory was 4.3 GB/s. Not far off of what we could hope for on this architecture.
- One of the keys to good OpenMP performance is using data when we have it in cache. Complicated functions: easy. Low work-per-element (dot product, FFT): hard.

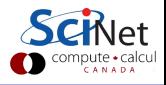

# Load Balancing in OpenMP

- So far every iteration of the loop had the same amount of work.
- Not always the case
- Sometimes cannot predict beforehand how unbalanced the problem is

OpenMP has work sharing construct that allow you do statically or dynamically balance the load.

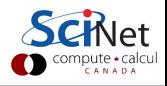

#### Example - Mandelbrot Set

- Mandelbrot set simple example of non-balanced problem.
- Defined as complex points a where  $|{\bf b}_{\infty}|$  finite, with  ${\bf b}_0 = {\bf 0}$ and  $b_{n+1} = b_n^2 + a$ . If  $|b_n| > 2$ , point diverges.

**•** Calculation:

- $\blacktriangleright$  pick some nmax
- iterate for each point  $a$ , see if crosses 2.
- $\blacktriangleright$  Plot **n** or **nmax** as colour.

Outside of set, points diverge quickly (2-3 steps). Inside, we have to do lots of work (1000s steps).

make mandel; ./mandel

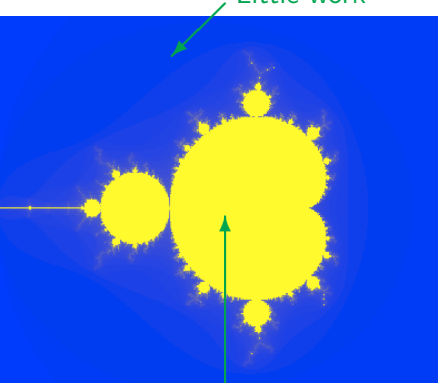

Little work

Lots of work

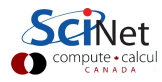

#### First OpenMP Mandelbrot Set

- Default work sharing breaks N iterations into  $\sum N/n$ threads contiguous chunks and assigns them to threads.
- But now threads 7,6,5 will be done and sitting idle while threads 3 and 4 work alone. . .
- **•** Inefficient use of resources.

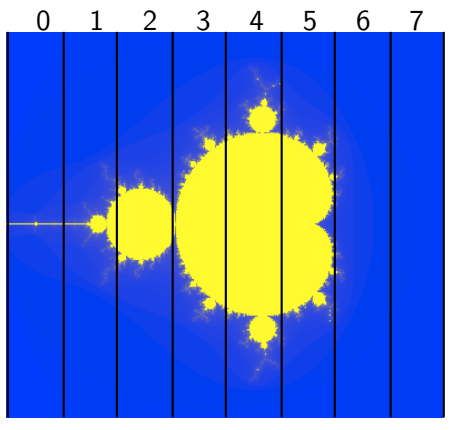

800×800 pix; N/nthreads ~ 100×800

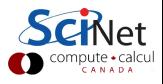

#### First OpenMP Mandelbrot Set

- Default work sharing breaks N iterations into  $\sum N/n$ threads contiguous chunks and assigns them to threads.
- But now threads 7,6,5 will be done and sitting idle while threads 3 and 4 work alone. . .
- **•** Inefficient use of resources.

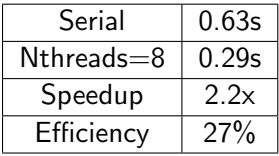

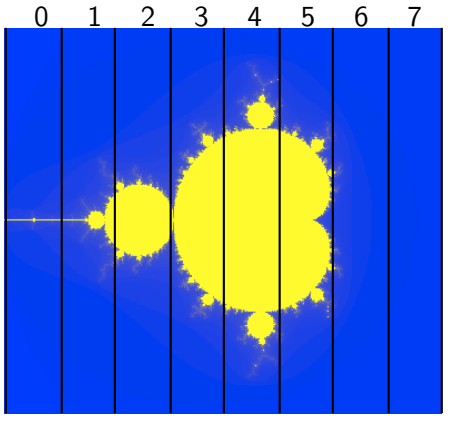

800×800 pix; N/nthreads ~ 100×800

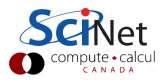

# Second Try OpenMP Mandelbrot Set

- Can change the chunk size different from ∼ N/nthreads
- $\bullet$  In this case, more columns  $$ work distributed a bit better.
- Now, for instance, chunk size 50, and thread 7 gets both a big work chunk and a little one:

```
#pragma omp for schedule(static,50)
           or
   !somp do schedule(static, 50)
```
4 5 6 7 0 1 2 3 4 5 6

800x800 pix; each threads: 50x800

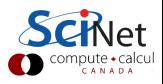

# Second Try OpenMP Mandelbrot Set

- Can change the chunk size different from ∼ N/nthreads
- $\bullet$  In this case, more columns  $$ work distributed a bit better.
- Now, for instance, chunk size 50, and thread 7 gets both a big work chunk and a little one:

```
#pragma omp for schedule(static,50)
           or
```
#### !somp do schedule(static, 50)

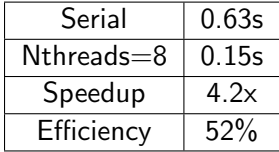

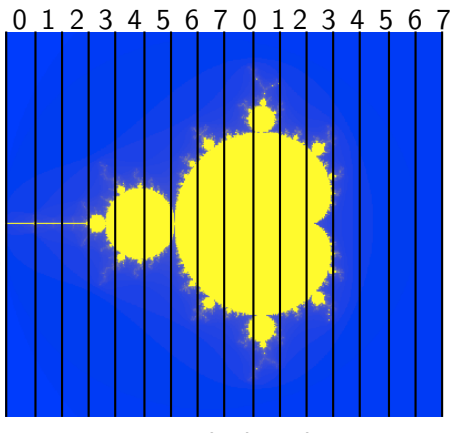

800x800 pix; each threads: 50x800

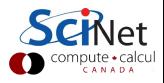

# Third Try: Schedule dynamic

- Break up into many pieces and hand them to threads when they are ready.
- Dynamic scheduling.
- Increases overhead, decreases idling threads.
- Can also choose chunk size.

#pragma omp for schedule(dynamic) or !somp do schedule(dynamic)

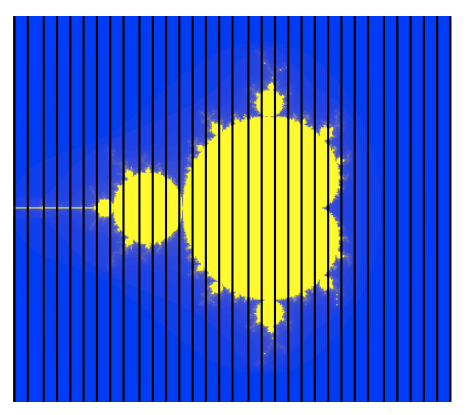

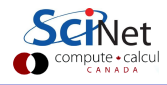

# Third Try: Schedule dynamic

- Break up into many pieces and hand them to threads when they are ready.
- Dynamic scheduling.
- Increases overhead, decreases idling threads.
- Can also choose chunk size.

#pragma omp for schedule(dynamic)

#### or

!somp do schedule(dynamic)

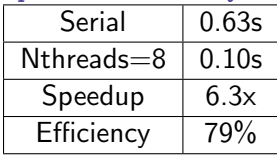

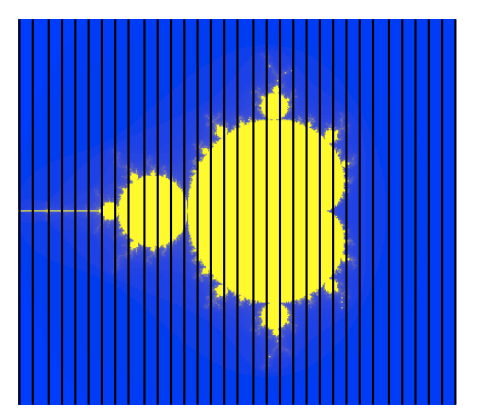

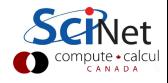

# Tuning

- schedule(static) (default) or schedule(dynamic) are good starting points.
- To get best performance in badly imbalanced problems, may have to play with chuck size; depends on your problem and on hardware.

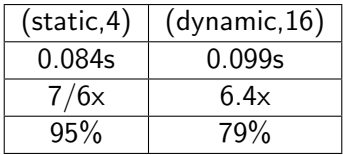

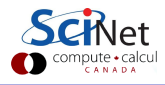

#### Two level loops

In scientific code, we usually have nested loopes were all the work is.

Almost without exception, want the loop on the outside-most loop. Why?

```
#pragma omp for schedule(static,4)
for (int i=0; i < npix; i++)for (int j=0; j < npix; j++){
   double
   x=((double)i)/((double)npix);
   double
   y=((double)j)/((double)npix);
   double complex a=x+I*y;
   mymap[i][j]=how_many_iter_real(a,maxite
 }
```
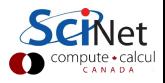

#### Summary so far

- Start a parallel region: #pragma omp parallel shared() private() default()
- Parallelize a loop:

 $#$ pragma omp for schedule(static/dynamic, chunk)

- Mark off a region only one thread can be in at a time:  $#$ pragma omp critical
- Safely update a single memory location:  $#$ pragma omp atomic
- In a parallel region, have only one process do something:  $#$ pragma omp single

See: http://openmp.org/wp/openmp-specifications/ for more info. Strongly encouraged - many good sample programs.

# Summary So Far II

#### Style Points

- If a variable is a private temporary variable inside a parallel region, try declaring it inside the region. Makes parallel region easier to specify, and can prevent bugs.
- OpenMP supports reduction and initialization clauses. These are never necessary to use, but are convenient and can streamline code.
- You have seen how to find out how many threads exist, etc. However, in none of our examples did we use that info. If you think you need to know how many threads you have, you may well be doing something wrong (with some notable exceptions such as complex reduction). Using locally declared variables, and critical regions most likely will do everything you need.

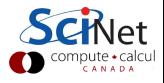
## A Few More Directives

- $\bullet$  #pragma omp ordered execute the loop in the order it would have run serially. Useful if you want ordered output in a parallel region. Never useful for performance.
- $\bullet$  #pragma omp master a block that only the master thread (thread 0) executes. Usually,  $\#$ pragma omp single is better.
- $\bullet$  #pragma omp sections execute a list of things in parallel. In OpenMP 3, task directive (later in lecture) is more powerful
- $\bullet$  #pragma omp for collapse(n): nested loops scheduled as one big loop.

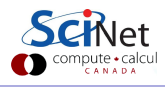

## A bit more on variables

We had :

```
#pragma omp \dots shared(), private(), and reduction.
```
• Want private variable to get value from the serial part? Use firstprivate():

```
#include <stdio.h>
int main() {
 int n = 0;
 #pragma omp parallel firstprivate(n)
  {
   #pragma omp for
   for (int i=0;i<100;i++)
     n++;
   printf("My n=\gamma \n\cdot n", n);
 }
}
```
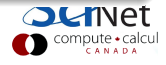

## A bit more on variables

• Private variables are destroyed after parallel region. What if you want the result of a private variable to be preserved? lastprivate():

```
#include <stdio.h>
int main() {
 int n;
 #pragma omp parallel for lastprivate(n)
 for (int i=0;i<100;i++)
   if (i>70) n=i;
 printf("Last n was \sqrt[n]{n}",n);
}
```
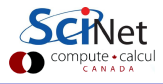

Memory Access — a seemingly unrelated intermezzo

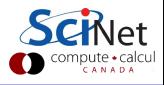

## Memory Access

- **Processors work on local bits of memory in their cache.**
- Cache is small and fast. Main memory is big, but slow.
- There is a large latency in getting things from main memory often hundreds of clock cycles. The fewer times we access main memory, the faster we will go.
- Computers bring in chunks of memory at a time. If you access data in contiguous memory chunks, much of it may already be in cache. Always try to do this - serial or parallel.
- C last index is rapidly varying. Fortran first index.

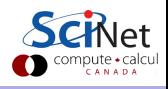

## Memory layout

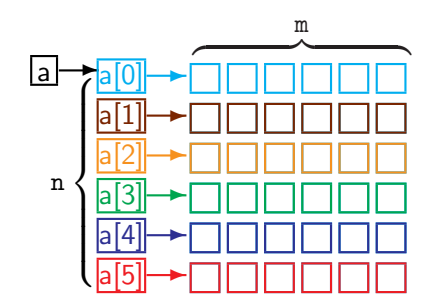

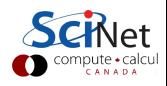

## Memory Access

- Memory access is important for serial programs, but can become particularly important in OpenMP
- There is typically a limited bandwidth to main memory. If it has to be shared 2, 4, or 8 ways, it becomes especially critical to access it sensibly.
- Note on shared variables in OpenMP: If you aren't changing them, the compiler can copy the shared variable to local cache and no performance hit. Modifying shared variables is expensive - we have already seen this with the dot product.

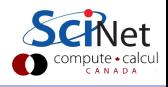

## Example - Matrix Multiplication

#### Example

- Linear algebra a classic example.
- Matrix multiplication:  $C = A * B$ , or  $c[i][j] = \sum a[i][k] * b[k][j]$ .
- Different implementations can take 10-100x longer than optimal. Slowness entirely due to memory access.
- The more you do with stuff youve pulled from main memory, the faster youll run.

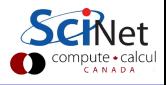

## Slow Matrix Multiplication

```
void matmult_slowest(double **a,
double **b, double **c, int n) {
 for (int i=0; i \leq n; i++)for (int j=0; j < n; j++) {
     c[i][j]=0;for (int k=0; k< n; k++)c[i][i] = a[i][k]*b[k][i];}
}
                                             int n=500;
                                             double **a=matrix(n,n);
                                             double **b=matrix(n,n);
                                             double **c=matrix(n,n);
                                             fill\_random\_matrix(a,n);tick(&tt);
                                             matmult_slowest(a,b,c,n);
                                             printf("Time to multiply %dx%d ma-
                                             trices with slow multiplication is
                                             \frac{1}{2}f\",n,n,tocksilet(&tt));
                                             printf("Sum of elements is
                                             %e\in", matrix_sum(c,n);
                                            }
```
\$ ./matmult slow

Time to multiply 1000 x 1000 matrices with slow multiplication is 12.4637 Sum of elements is 2.4997e+08

\$

int main() { pca\_time tt;

٦t compute · calcul

## Slow Matrix Multiplication

- What happened? For every element in C, we had to pull a fast direction from A, but a slow direction from B.
- Could change the order of the loops, making B fast, but then A would be slow.
- We pulled a slow vector for each element in C, for a total of n2 slow column pulls.
- Could make the transpose of B, then we would always pull from the fast columns. Only have to do n slow pulls this way.
- Drawback: must make a copy of B. If B is large, can take lots of memory.

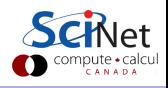

## Transpose Multiplication

```
void matmult transport(double **x, double **b, double **c, int n) {
 double **bt=matrix(n,n);
 matrix_transpose(b,bt,n);
 for (int i=0; i \leq n; i++)for (int i=0; i \le n; i++) {
     c[i][i]=0;for (int k=0; k \le n; k++)c[i][i] = a[i][k]*bt[i][k];}
}
```
\$ ./matmul\_transporse Time to multiply 1000 x 1000 matrices with transpose multiplication is 8.8756 Sum of elements is 2.4997e+08 \$

About 40% faster than slow version.

## Blocks

- Multiplication was still kind of slow. Why?
- For every column of C we calculate, we have to process all of B, for a total of n times. That's a lot of memory throughput.
- Recall  $c_{ii} = a_{ik} * b_{ki}$ . Nowhere have we said that  $c_{ii}$ ,  $a_{ik}$ , and  $b_{ki}$  are scalars. They could be blocks of the matrices. If we treat them as blocks, then we'll have to go to main memory less often.
- Say blocks are 20x20. Then I have to pull all of B each time I process a column of blocks. Or a total of n/20 times. Much less stress on system memory.

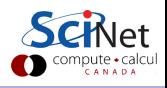

```
void matmult block(double **a, double
**b, double **c, int n, int bs) {
 for (int i=0; i \leq n; i++)for (int j=0; j<n; j++)c[i][i]=0;int nb=n/bs;
 assert(nb*bs==n);
 double**myblock_1=matrix(bs.bs);
 double**myblock 2=matrix(bs,bs);
 double**myblock 3=matrix(bs,bs);
 for (int ib=0;ib<nb;ib++)
   for (int jb=0;jb<nb;jb++)for (int kb=0;kb<nb;kb++) {
       int ii=ib*bs;
       int jj=jb*bs;
       int kk=kb*bs;
      // Pull blocks from A and B out
       for (int i=0; i<b>s</b>; i++)for (int i=0; j<b>s</b>; j++) {
          myblock_1[i][i] = a[i+ii][i+kk];
          myblock_2[i][j]=b[j+kk][i+j];
         }
       // Do the block multiplication
       for (int i=0:i<b</b>s:i++)}
                                            $
```

```
for (int i=0; j<bs; j++) {
         myblock.3[i][i]=0;for (int k=0; k<b>s</b>; k++)myblock_3[i][j] +=myblock 1[i][k]
             *myblock 2[i][k];}
     //Accumulate the product into c
     for (int i=0; i<b>s</b>; i++)for (int i=0; i<b>s</b>; i++)c[i+ii][i+j]+=myblock.3[i][i];}
free_matrix(myblock_1);
free_matrix(myblock_2);
free_matrix(myblock_3);
```

```
$ ./matmul block
Time to multiply 1000 x 1000 matrices
with block multiplication is 9.5774
Sum of elements is 2.4997e+08
```
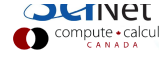

SciNet HPC Consortium ()

## Blocks Debrief

- Well, managed to do better in memory, calculation time was similar (slightly larger actually).
- You may gather that writing a fast, parallel matrix multiplier isn't easy. You are right.
- **•** People have spent a long time optimizing matrix multiplication, and gotten to 80-90% of theoretical max, using block-based algorithms (look up goto blas)
- Important corollary: Think you need to code something? Don't! See if someone else has done it. For core routines, they have, and better than you will ever do it.
- $\bullet$  For the same problem, Goto runs in 0.1972 50x faster. (module load gotoblas)

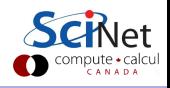

#### Big Lesson #5

Make sure serial performance is good before worrying about parallel!

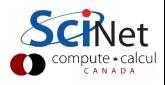

End of intermezzo on memory access

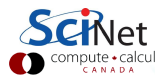

HANDS-ON 3: OpenMP-Parallelize Matrix Multiplications. Consider both the blocked and the non-blocked versions.

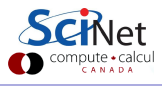

## Conditional OpenMP

- There is always overhead associated with starting threads, splitting work, etc. Also, some jobs parallelize better than others.
- Sometimes, overhead takes longer than 1 thread would need to do a job - e.g. very small matrix multiplies.
- OpenMP supports conditional parallelization. Add if(condition) to parallel region beginning. So, for small tasks, overhead low, while large tasks remain parallel.

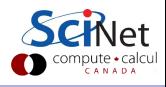

## Conditional OpenMP in Action

```
#include <stdio.h>
#include <omp.h>
int main(int argc, char *argv[]) {
 int n = \text{atoi}(\text{argv}[1]);#pragma omp parallel if (n>10)
 #pragma omp single
   printf("have %d threads with
   n=\n%d\ n", omp_get_num_threads(),n);
}
```
\$ ./conditional if 12 have 8 threads with n=12 \$ ./conditional if 9 have 1 threads with n=9 \$

First, pull an integer from the command line. Check to see if it's bigger than a number (in this case, 10). If so, start a parallel region. Otherwise, execute serially.

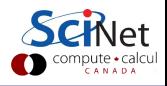

# Controlling  $#$  of Threads

- Sometimes you might want more or fewer threads. May even want to change while running.
- Example IBM P6 cluster. Matrix multiply runs fast with twice as many program threads as physical cores (hyperthreading). However, matrix factorizations run slower with more threads.
- omp set num threads(int) sets or changes the number of threads during runtime.

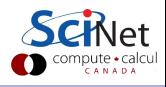

## omp\_set\_num\_threads() in action

```
#include "stdio.h"
#include "omp.h"
int main(int argc,char *argv[]){
 //find # of physical cores
 //this is an openmp library routine.
 int max threads=omp get num procs();
 int n=atoi(argv[1]);
 //set # threads equal to input
 //assuming it's less than max threads
 if (n<max threads)
   omp_set_num_threads(n);
 else
   omp_set_num_threads(max_threads);
 #pragma omp parallel
 #pragma omp single
 printf("Running with %d threads for
 n=\n%d.\n\cdot n'', omp_get_num_threads(),n)
}
```
We have changed the  $#$  of threads during the program. We could always change the number later on in the same code, if we so desired. Note the use of omp get num procs(), a library call to detect the physical number of available processors.

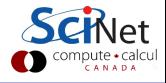

## Non-loop construct

OpenMP supports non-loop parallelism as well:

**•** Sections:

```
#pragma omp parallel
{
 #pragma omp sections
 {
   #pragma omp section
   {
     something to do
   }
   #pragma omp section
   {
     something to do at the same
     time
   }
 }
}
```
• More flexible: tasks

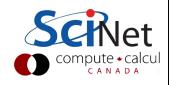

#### Tasks

- OpenMP 3.0 supports the  $\#$ pragma omp task directive.
- A task is a job assigned to a thread. Powerful way of parallelizing non-loop problems.
- Tasks should help omp/mpi hybrid codes one task can do communications, rest of threads keep working.
- Like all omp, tasks must be called from parallel region.
- Raises complication of nested parallelism (what happens if a parallel loop called from parallel loop?).

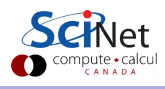

#### Tasks: test task.c

```
#include <stdio.h>
#include <omp.h>
int main(){
 #pragma omp parallel
 #pragma omp single
  {
   printf("hello");
   #pragma omp task
   {
     printf("hello 1 from
     %d.", omp_get_thread_num());
    }
   #pragma omp task
   printf("hello 2 from
   \%d.", omp\_get\_thread\_num();
 }
}
```
Often want to start tasks from as if from serial region. Must be in parallel for tasks to spawn, so  $#$ pragma omp parallel followed by  $#$ pragma omp single very useful. What would happen w/out  $#$ pragma omp single?

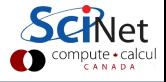

## Beauty of Tasks

- Some problems naturally fit into tasks that are otherwise hard to parallelize.
- Example (from standard): parallel tree processing.
- Each node has left, right pointers, process each sub- pointer with a task.
- Look how short the parallel tree is!
- Works for a variety of non-array structure (linked lists, etc.)

```
How would you do this problem with-
out tasks?
```

```
struct node {
                                       struct node *left;
                                       struct node *right;
                                      };
                                      extern void process(struct node*);
                                      void traverse(struct node* p) {
                                       if (p->left)
                                         #pragma omp task firstprivate(p)
                                         traverse(p->left);
                                       if (p->right)
                                         #pragma omp task firstprivate(p)
                                         traverse(p->right);
Practical Parallel Programming Intensive 9–13 May 2011 139 / 140
```